# Münzwurf

eine Aufgabe von Stefan Bartels

## Gymnasium Winsen/Luhe

Im Mathematikleistungskurs hat Lehrer Karl heute die neuen EURO-Münzen in den Mittelpunkt des Geschehens gerückt. Wirft man eine Münze so erhält man das Ereignis Zahl mit der Wahrscheinlichkeit von  $p = 1 \div 2$ . Wird die Münze zweimal hintereinander geworfen und man erwartet zweimal das Ereignis Zahl so beträgt die Wahrscheinlichkeit dafür:

$$
P(ZZ) = P(Z) \cdot P(Z) = \frac{1}{4} \tag{1}
$$

Das sind natürlich *Trivialitäten* für Karl's Mathematikleistungsschüler. Deshalb hat er seine Aufgabenstellung geringfügig erweitert :

- 1. Berechne die mittlere Anzahl an Münzwürfen, bis das erste Mal das Ereignis zweimal Zahl (ZZ) eintritt.
- 2. Eine Münze wird so lange geworfen, bis dreimal hintereinander  $Zahl$  erscheint. Wie wiele Würfe sind im Durchschnitt dafür notwendig ?
- 3. Ermittle durch Computersimulation die Erwartungswerte für die Ereignisse k-mal hintereinander Zahl für  $1 \leq k \leq 5$ . Versuche für die Folge der Erwartungswerte eine explizite Formel abzuleiten.

Punktezahl=10

## Computersimulation I

Wir beginnen unsere Untersuchungen mit einem kleinen MODULA-2 Programm. Die Funktion muenze1 simuliert einen n− maligen Versuch eine Münze zu werfen bis das Ereignis Zahl  $k-$  mal hintereinander eintrifft. Während aller Versuche wird die Gesamtzahl der Münzwürfe in der Variablen s aufsummiert. Am Ende wird der Quotient  $s \div n$  zurückgegeben, welcher gerade der gesuchte Erwartungswert ist.

```
function muenze1(k, n : integer) : real;
var s:=0;
    i,z: integer;
begin
 for i:=1 to n do
    z:=0;while z < k do
      inc(s);
      if random(2)=1 then inc(z); else z:=0; end;
    end;
 end;
return s/n;
end;
```
Für  $n = 100.000$  erhalten wir folgendes Ergebnis

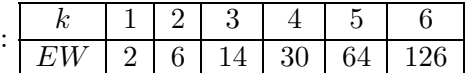

Die numerischen Daten der Erwartungswerte wurde zum nächstliegenden Integerwert aufb.z.w. abgerundet. Scharfes hinsehen auf die Tabelle ergibt für den Erwartungswert die Formel:

$$
EW[k] := 2^{k+1} - 2, \qquad k \ge 1 \tag{2}
$$

## Kombinatorische Untersuchung für den Fall  $k = 2$

Wir wollen für das Ereignis  $ZZ$ , aöso zweimal Zahl hintereinander, eine kombinatorische Betrachtung anstellen. Werfen wir die Münze zweimal so gibt es vier Möglichkeiten aus Wappen und Zahl, von denen genau Eine günstig ist:

$$
n = 2: \quad WW, ZW, WZ, ZZ \quad \rightarrow \quad P_2[ZZ] := \frac{1}{2^2} \tag{3}
$$

Beim dreimaligen Werfen gibt es  $2^3 = 8$  Möglichkeiten von denen genau  $WZZ$  die Einzig günstige Kombination ist.

$$
n = 3: \quad P_3[ZZ] := \frac{1}{2^3} \tag{4}
$$

Für  $n > 3$  suchen wir alle Wappen -Zahl Kombinationsketten die auf  $WZZ$  enden und in denen vorher nicht  $ZZ$  auftritt. Im Fall  $n = 4$  sind es genau zwei:

$$
n = 4: \quad WWZZ, \, ZWZZ, \quad \rightarrow \quad P_4[ZZ] := \frac{2}{2^4} \tag{5}
$$

$$
n = 5: \quad WWWZZ, ZWWZZ, WZWZZ \quad \rightarrow \quad P_5[ZZ] := \frac{3}{2^5} \tag{6}
$$

## $n = 6: \quad WWWWWZZ, ZWWWZZ, WZWWZZ, WWZWZZ, ZWZWZZ$  $\rightarrow$   $P_6[ZZ] := \frac{5}{26}$ 2 6

Betrachten wir beim Quotinten $\mathcal{P}_i$ den Zähler, erkennen wir die bekannte Fibonaccifolge. Es gilt :

$$
P_i[ZZ] = \frac{F(i+2)}{2^i}, \quad \to \quad EW[ZZ] := \sum_{i=0}^{\infty} \frac{F_{i+2}}{2^i}
$$
 (7)

An Stelle von F<sup>i</sup> notieren wir die expliziten Formel nach Jacques Philippe Binet (1786- 1856):

$$
F_i = \frac{1}{\sqrt{5}} \left( \left( \frac{1 + \sqrt{5}}{2} \right)^i - \left( \frac{1 - \sqrt{5}}{2} \right)^i \right) \tag{8}
$$

Für den Erwartungswert erhalten wir :

$$
EW[ZZ] := \frac{1}{\sqrt{5}} \sum_{i=0}^{\infty} \frac{(1+\sqrt{5})^{i+2} - (1-\sqrt{5})^{i+2}}{2^{2i+2}} = 6
$$
\n(9)

4

### Computersimulation II

Wir erweitern die Funktion muenze1 und registriern die Anzahl der Treffer, die nach dem  $2., 3., \ldots 10$ . Wurf in  $WZZZ$  enden.

```
function muenze2(k, n : integer) : array;
var s:=0;
    p:=2;
    i,j,z: integer;
    y,w : array[11];
begin
  for i:=1 to 10 do y[i]:=0; w[i]:=0.0; end;
  for i:=1 to n do
    z:=0; i:=0;
    while z < k do
      inc(j);inc(s);if random(2)=1 then inc(z); else z:=0; end;
    end;
    if j=2 then inc(y[2]); continue; end;
    if j=3 then inc(y[3]); continue; end;
    if j=4 then inc(y[4]); continue; end;
    if j=5 then inc(y[5]); continue; end;
    if j=6 then inc(y[6]); continue; end;
    if j=7 then inc(y[7]); continue; end;
    if j=8 then inc(y[8]); continue; end;
    if j=9 then inc(y[9]); continue; end;
    if i=10 then inc(y[10]); continue; end;
  end;
  for i:=2 to 10 do
     p:=p*2;
     w[i]:=y[i]*p/n;end;
  w[0]:=s/n;return w;
end;
```
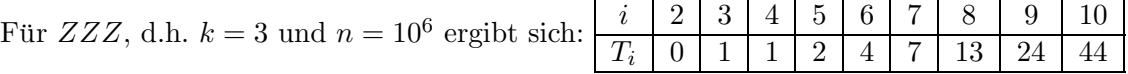

Hier ist  $T_i$  schwieriger abzulesen. Immerhin handelt es sich um eine Differenzenfolge dritter Ordnung die sogenannte Tribonacci-Folge mit dem rekursiven Bildungsgesetz:

$$
T_i = T_{i-3} + T_{i-2} + T_{i-1}, \quad i \ge 3
$$
\n<sup>(10)</sup>

Für die Wahrscheinlichkeiten gilt :

$$
P_i[ZZ] = \frac{T_{i+2}}{2^i}, \quad \to \quad EW[ZZZ] := \sum_{i=0}^{\infty} \frac{T_{i+2}}{2^i}
$$
\n(11)

Das explizite Bildunggesetz für die Differenzenfolge  $T_i$  kann aus den Nullstellen des *cha*rakteristischen Polynom's bestimmt werden.

$$
0 = m^3 - m^2 - m - 1 \tag{12}
$$

Mit Hilfe eines Computeralgebraprogramms oder den Cardanischen Formeln berechnen wir die Nullstellen:

$$
m_1 = \frac{1}{3} + \frac{1}{3} \left( 19 - 3\sqrt{33} \right)^{1/3} + \frac{1}{3} \left( 19 + 3\sqrt{33} \right)^{1/3},\tag{13}
$$

$$
m_2 = \frac{1}{3} - \frac{1}{6} \left( 1 + I\sqrt{3} \right) \left( 19 - 3\sqrt{33} \right)^{1/3} - \frac{1}{6} \left( 1 - I\sqrt{3} \right) \left( 19 + 3\sqrt{33} \right)^{1/3},\tag{14}
$$

$$
m_3 = \frac{1}{3} - \frac{1}{6} \left( 1 - I\sqrt{3} \right) \left( 19 - 3\sqrt{33} \right)^{1/3} - \frac{1}{6} \left( 1 + I\sqrt{3} \right) \left( 19 + 3\sqrt{33} \right)^{1/3} \tag{15}
$$

Das Bildungsgesetz für die Tribonacci-Folge folgt aus dem allegemeinen Ansatz:

$$
T_k = c_1 \cdot m_1{}^k + c_2 \cdot m_2{}^k + c_3 \cdot m_3{}^k, \quad T_1 = 0, T_2 = 1, T_3 = 1 \tag{16}
$$

Die Konstanten  $c_1, c_2, c_3$  müssen so bestimmt werden, das die Anfangsbedingung erfüllt ist. Im Internet findet man unter www.mathworld.com die fertige Lösung:

$$
T_k = \frac{3\left(\frac{1}{3}\sqrt[3]{19+3\sqrt{33}}+\frac{1}{3}\sqrt[3]{19-3\sqrt{33}}+\frac{1}{3}\right)^k\sqrt[3]{586+102\sqrt{33}}}{\sqrt[3]{(586+102\sqrt{33})^2+4-2\sqrt[3]{586+102\sqrt{33}}}}
$$
(17)

Der Erwartungswert ergibt sich wieder als unendliche Summe über alle Wahscheinlichkeitswerte :

$$
EW[ZZZ] := \sum_{k=0}^{\infty} \frac{2^{-k} 3 \left(\frac{1}{3} \sqrt[3]{19 + 3\sqrt{33}} + \frac{1}{3} \sqrt[3]{19 - 3\sqrt{33}} + \frac{1}{3}\right)^{k+2} \sqrt[3]{586 + 102\sqrt{33}}}{\sqrt[3]{(586 + 102\sqrt{33})^2 + 4 - 2\sqrt[3]{586 + 102\sqrt{33}}}} \tag{18}
$$

$$
EW[ZZZ] := 14\tag{19}
$$

## Lösungsweg von Stefan Kirchner, Humbolt Universität Berlin

Wir betrachten einen Graphen, wie er in Abbildung 1 gezeigt ist. Im Zustand 1 liege der

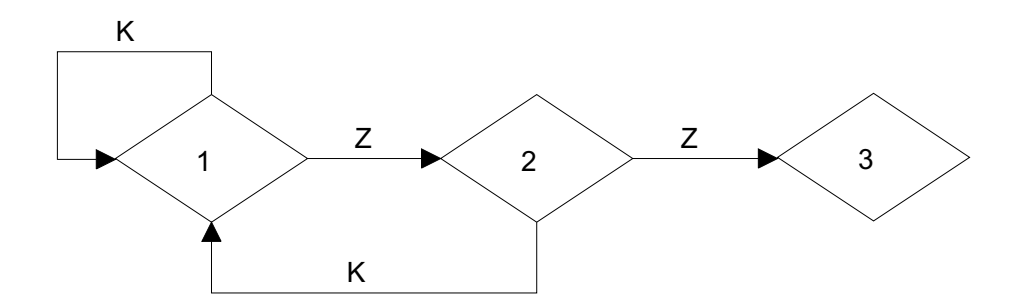

Abbildung 1: Zustandsgraph für das Ereignis ZZ

Start. Mit einer Wahrscheinlichkeit von  $1 \div 2$  wird entschieden ob Kante Z oder K benutzt wird. Hat man Zahl geworfen, ist man im Zustand 2. Von hier gibt es wieder genau zwei Möglichkeiten  $K$  oder  $Z$ . Gewonnen hat man, bei Erreichen des Zustandes 3. In diesem Fall hat man zum ersten Mal zwei Z-Kanten hintereinander durchlaufen. Der Graph simuliert also genau das Problem aus Frage (1). Die Anzahl der Kanten, die waehrend einer Reise im englischen ein sogenannter random walk - durchlaufen wurden, ist genau die Anzahl der Wuerfe, die bis zum Ereignis  $ZZ$  erstmalig benötigt wurden.

Wie sehen diese Graphen fuer k-maliges  $Z$  aus? Diese können wir jetzt rekursiv für höhere k erzeugen. Den Graphen für  $(k + 1)$  erhält man, indem man von Zustand k eine Z-Kante zum neuen Zustand  $k + 1$  führt und eine K-Kante vom Zustand k in den Anfangszustand 1 zurückführt. Für  $k = 3$  zeigt Abbildung 2 den Graphen :

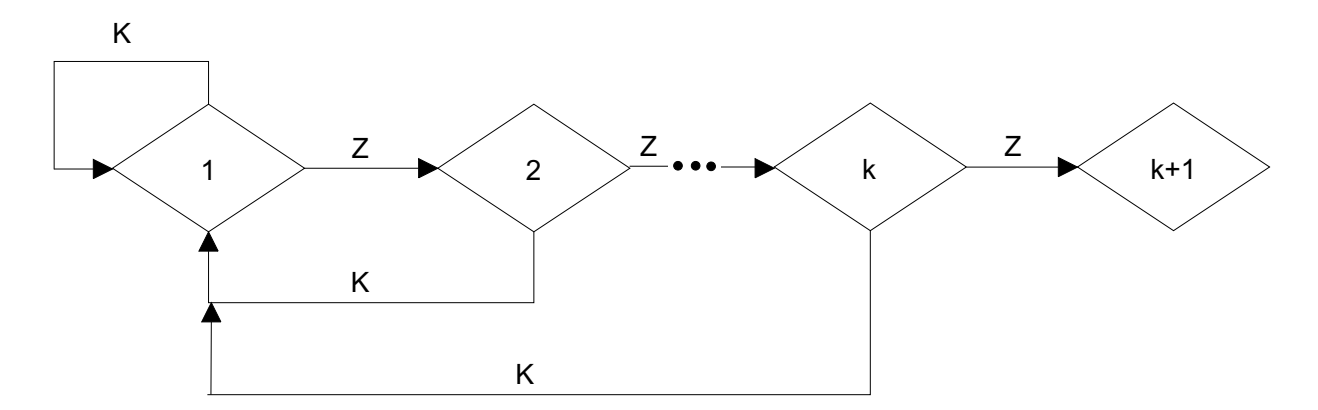

Abbildung 2: Zustandsgraph für die Simulation  $k - mal$  hintereinander Zahl werfen

#### Berechnungsweg 1

Sei $E[Z_k]$ der Erwartungswert der Schritte die man braucht, um von Zustand 1 zum Zustand  $k$  zu kommen. Dann gilt :

$$
E[Z_{k+1}] = E[Z_k] + 1 + \frac{1}{2} \left( E[Z_k] + 1 \right) + \left( \frac{1}{2} \right)^2 \left( E[Z_k] + 1 \right) + \dots \tag{20}
$$

- 1. Summand: ich haben den Zustand k genau einmal besucht, d.h. die ersten 0-male hatte ich Pech und landete in Zustand Z1 und danach hatte ich Glueck und landete in Zustand  $k+1$ .
- 2. Summand: ich haben den Zustand k genau zweimal besucht, d.h. das erste mal hatte ich Pech und landete in Zustand 1 und danach hatte ich Glu¨ck und landete in Zustand  $k+1$ .
- 3. Summand: ich haben den Zustand  $k$  genau dreimal besucht, d.h. die ersten 2-male hatte ich Pech und landete in Zustand 1 und danach hatte ich Glueck und landete in Zustand  $k+1$ .

Gleichung (2) in Summenschreibweise lautet :

$$
E[Z_{k+1}] = \sum_{i=0}^{\infty} \left(\frac{1}{2}\right)^i (E[Z_k] + 1) = (E[Z_k] + 1) \sum_{i=0}^{\infty} \left(\frac{1}{2}\right)^i = 2(E[Z_k] + 1)
$$
 (21)

Diese Rekursionsformel für den Erwartungswert stellt eine lineare Differenzengleichung 1. Ordnug dar. Wir lösen die Gleichnug für den Anfangswert  $E[Z_0] = 0$ , denn wir Null mal die Münze werfen ist der Erwartungswert Null.

$$
E[Z_{k+1}] = 2(E[Z_k] + 1), E[Z_0] = 0 \rightarrow E[Z_k] = 2^{k+1} - 2
$$
\n(22)

Für die ersten fünf Fälle erhalten wir :

$$
E[Z_1 = 2, \quad E[Z_2] = 6, \quad E[Z_3] = 14, \quad E[Z_4] = 30, \quad E[Z_5] = 62 \tag{23}
$$

#### Berechnungsweg II

Jetzt noch eine andere Methode, die ich persoenlich ein wenig eleganter finde. Der Einfachheit halber numerieren wir die Zustaende um, d.h. was vorher k war, ist jetzt 1, k − 1 wird zu 2 usw. Sei  $E[A_k]$  der Erwartungswert fuer die Anzahl Besuche von Zustand k, dann gilt:

$$
E[A_{gesamt}] = \sum_{i=1}^{k} E[A_k]
$$
\n(24)

- Es gilt  $E[A_1] = 1$  denn Zustand 1 erreicht man genau einmal (am Ende)
- Es gilt  $E[A_2] = 2$  denn mit einer Wahrscheinlichkeit von  $1 \div 2$  würfele ich nicht mehr Kopf
- Es gilt  $E[A_3] = 4$  denn mit einer Wahrscheinlichkeit von  $1 \div 4$  würfele ich nicht mehr Kopf
- $\bullet$  ...
- Es gilt  $E[A_{k-1}] = 2^{k-1}$  denn mit einer Wahrscheinlichkeit von  $1 \div 2^{k-1}$  würfele ich nicht mehr Kopf
- Es gilt  $E[A_k] = 2^k$  denn mit einer Wahrscheinlichkeit von  $1 \div 2^k$  würfele ich nicht mehr Kopf

Daraus folgt :

$$
E[A_{gesamt}] = \sum_{i=1}^{k} E[A_k] = \sum_{i=1}^{k} 2^i = 2^{k+1} - 1
$$
\n(25)

Wenn ich aber  $2^{k+1} - 1$  Zustäende besucht habe, dann habe ich genau  $2^{k+1} - 2$  Kanten besucht, und das ist gerade meine erwartete Zeit.

#### Bemerkung 1

Die Wahrscheinlichkeit, ZZ oder ZK zu werfen, ist gleich gross. Wenn man aber die Erwartungswerte betrachtet, wann zum ersten mal ZZ oder ZK erscheint, so sind sie unterschiedlich gross. Das wird auch am Graphen deutlich: Beim ersten Graphen geht man bei Kopf immer

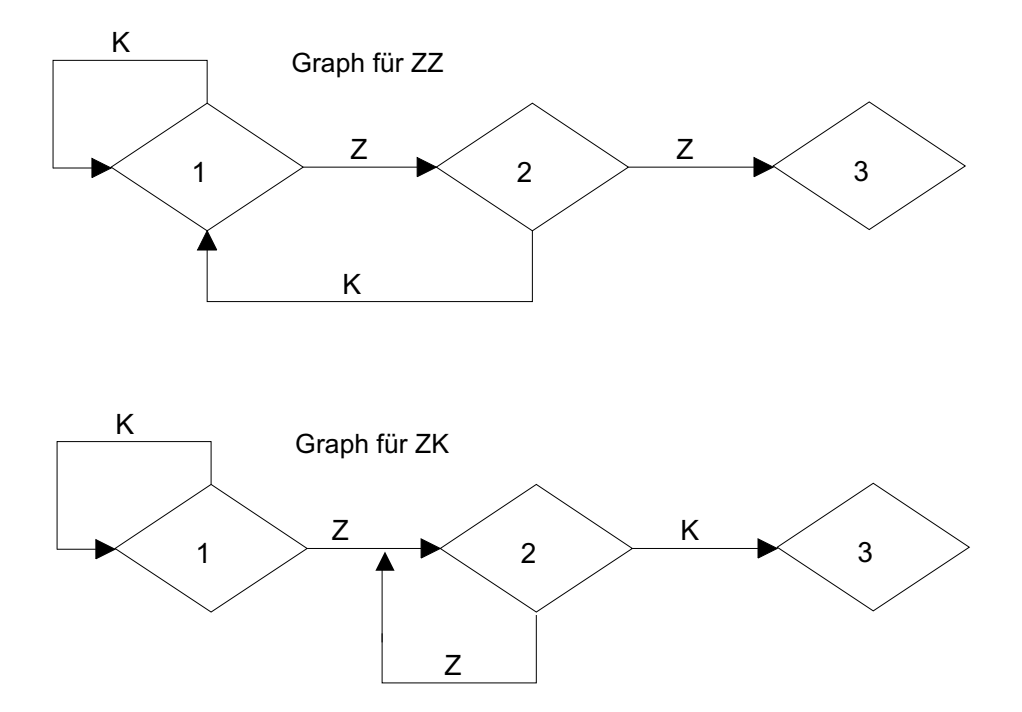

Abbildung 3: Zustandsgraph für die Simulation  $ZZ$  und  $ZK$ 

an den Anfang, beim zweiten Graphen wird nie mehr der Zustand 1 erreicht, sobald er einaml

verlassen wurde. Damit wird der Zustand 3 schneller erreicht. Interessant ist es jetzt, welche k-Folge den geringsten Erwartungswert hat. Wie sehen die Verteilungen aus. Tritt dieser Effekt asympotitisch noch in Erscheinung?

## Bemerkung 2

Dieses Spiel hat durchaus Anwendungen, insbesondere wenn man auch andere Wahrscheinlichkeiten zuläßt. Man stelle sich z.B. die Zustände als Stundenpläne vor. Von Stundenplan A kann man nach Stundenplan B durch irgendeine kleine Anderung kommen (repraesentiert durch eine gerichtete Kante). Jeder Stundenplan hat ein Gewicht, das angibt, wie gut er ist. Ziel ist es, einen möglichst guten Stundenplan zu finden. Die Kanten sind mit bestimmten Wahrscheinlichkeiten versehen, die dazu führen sollen, die wenigen guten Stundenpläne, die es gibt, zu finden. Die Anzahl aller Stundenplaene sind so groß, dass man nicht den gesamten Graphen absuchen (geschweige denn im Rechner speichern) kann. Daher hat man immer nur einen kleinen Ausschnitt zur Verfügung und berechnet im nächsten Schritt die Nachbarschaft. Hinter dieser jetzt stark vereinfachten Darstellung stecken Markov-Ketten, Ergodensatz und lokale Suche.

## Bemerkung 3

Wenn fuer alle Zustaende A, B gilt:

- P(von A nach B in einem Schritt zu kommen) = 0 falls von A keine Kante zu B fuehrt
- P(von A nach B in einem Schritt zu kommen) =  $1 / (Anzahl Kanten, die aus A her$ ausfuehren)

kann man daraus Verbindungen zu den Kirchhoffschen Gesetzen aus der Physik ziehen. Kanten stellen gerade ein Kabel mit Widerstand dar und die Bewegung auf dem Graphen sind fliessende Elektronen. Wenn man lange braucht um von A nach B zu kommen, heisst das gerade, dass der Widerstand zwischen A und B sehr gross ist.

## Bemerkung 4

Mit solchen Graphen (jetzt ohne Wahrscheinlichkeiten, aber Beschriftungen wie Z und K) kann man in der Informatik die Regulaere Sprachen erkennen, die sehr oft vorkommen. Jedoch heissen diese Graphen dort endliche Automaten.